Belső használatra

# **LIBROTRADE B2B VISZONTELADÓI PLATFORM**

# felhasználói kézikönyv

*Mert a könyv társ, lapjain történet él, benne születés, végzet, szerelem, vágyódás. Él a történet, és éltet bennünket is.*

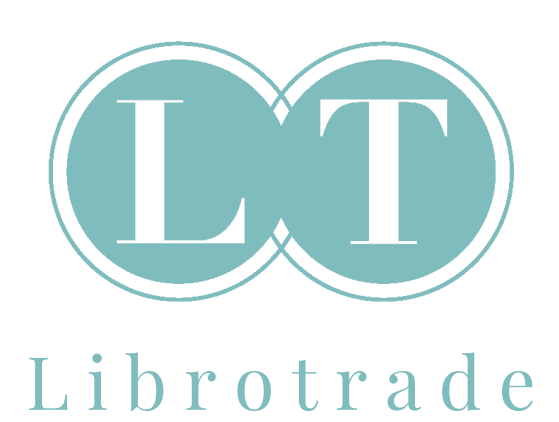

Idegen nyelvű könyvek | Foreign language books Egy helyen minden, ami a nyelvtanuláshoz kell.

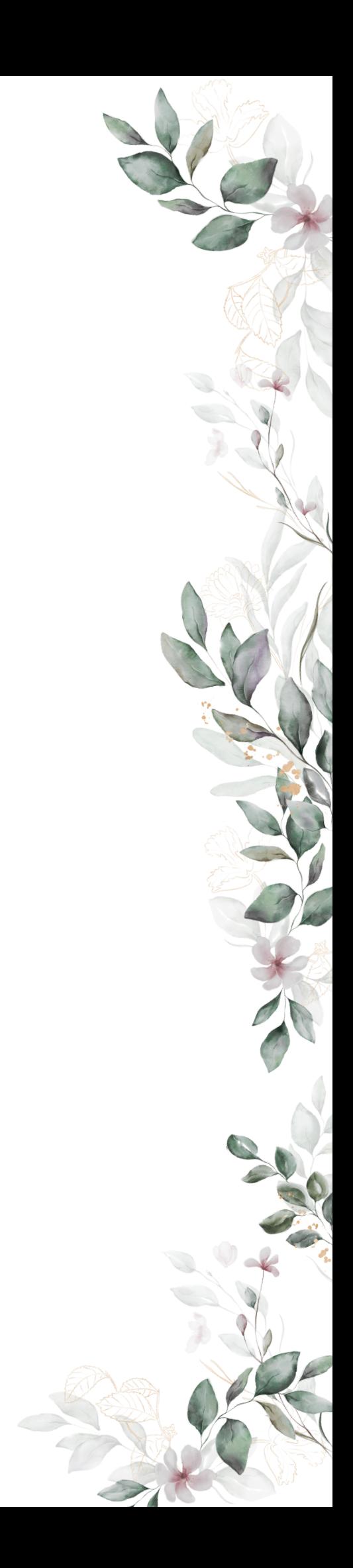

B e l s ő h a s z n á l a t r a

Kedves Partnerünk! Jelen dokumentum célja a B2B - Viszonteladói felületünk eszközkészletével kapcsolatos tájékoztatás. A tájékoztatóban foglaltak előzetes hozzájárulás nélkül nem hozhatók harmadik személyes tudomására.

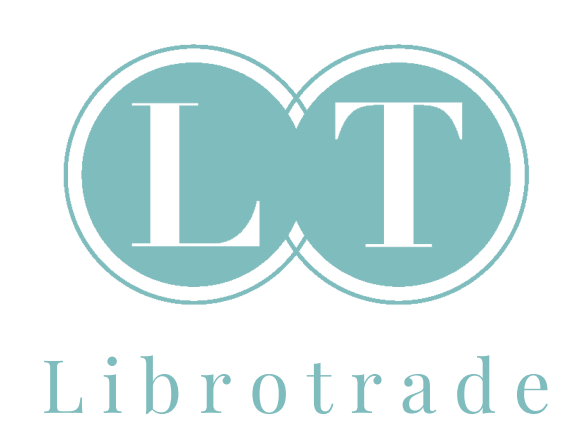

Idegen nyelvű könyvek | Foreign language books Egy helyen minden, ami a nyelvtanuláshoz kell.

# **LIBROTRADE B2B VISZONTELADÓI PLATFORM**

# felhasználói kézikönyv

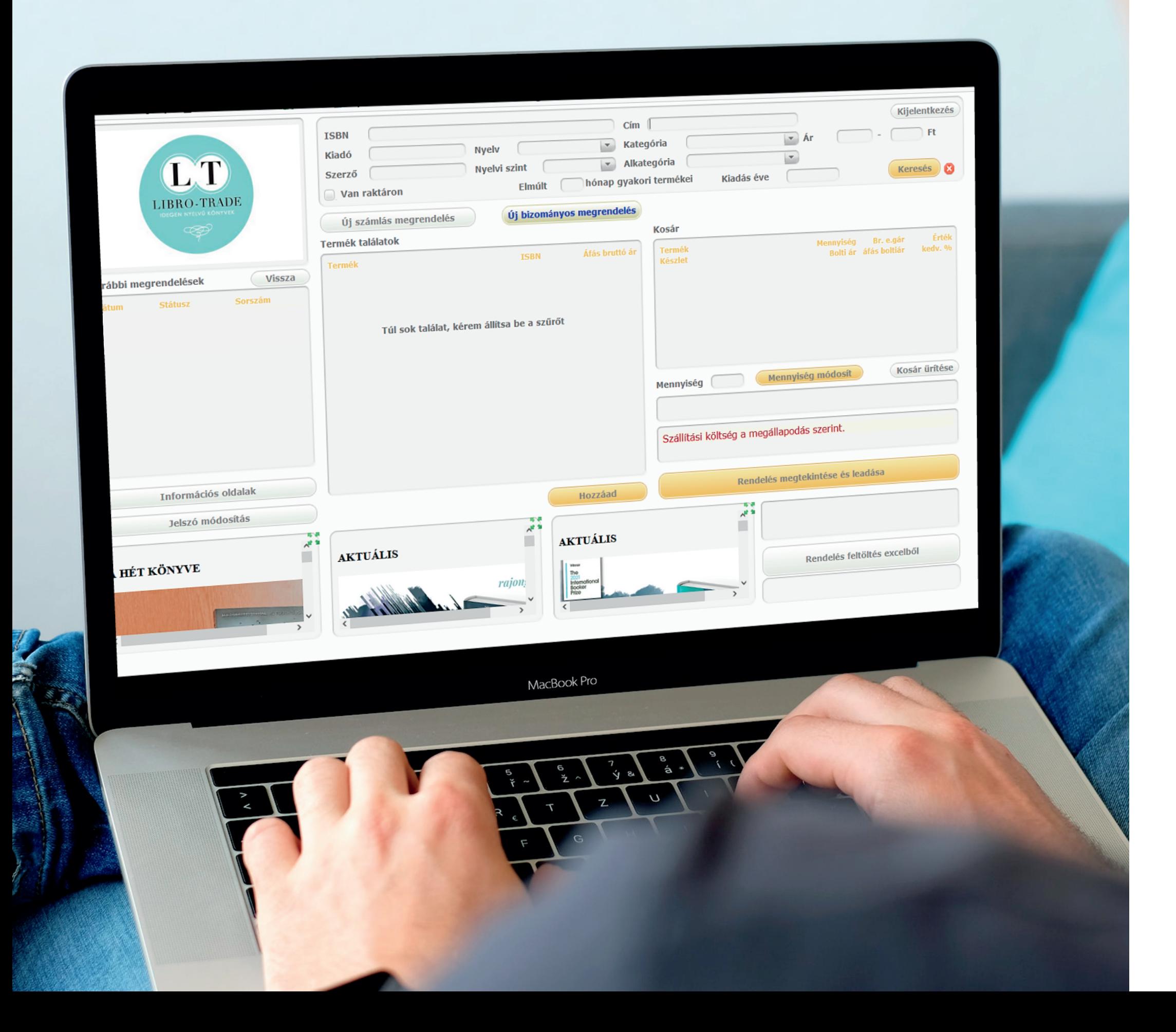

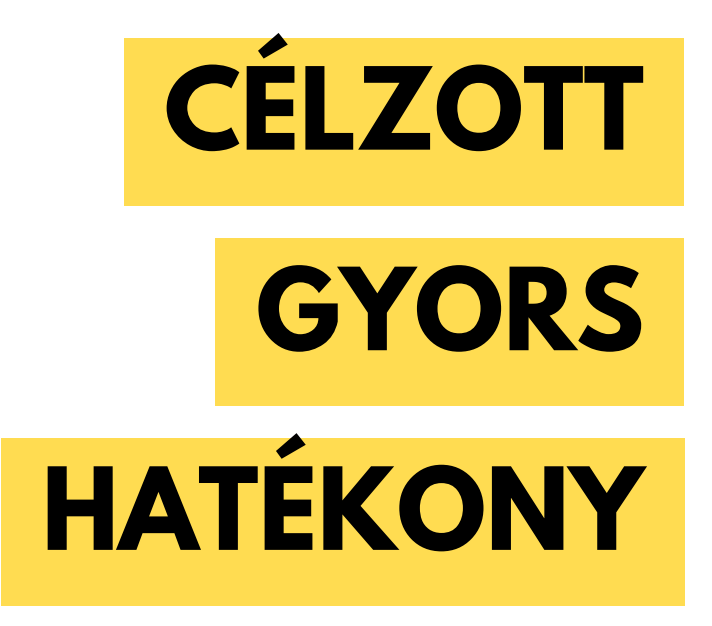

# Néhány olyan szempont, amelyre B2B felületünk kialakítása során **prioritásként** tekintettünk.

### A forgalmas napok sűrűjében gyakran nincs idő terméklisták és ajánlók böngészésére, ilyenkor **a legfontosabb érték az idő...**

 $\bullet$ 

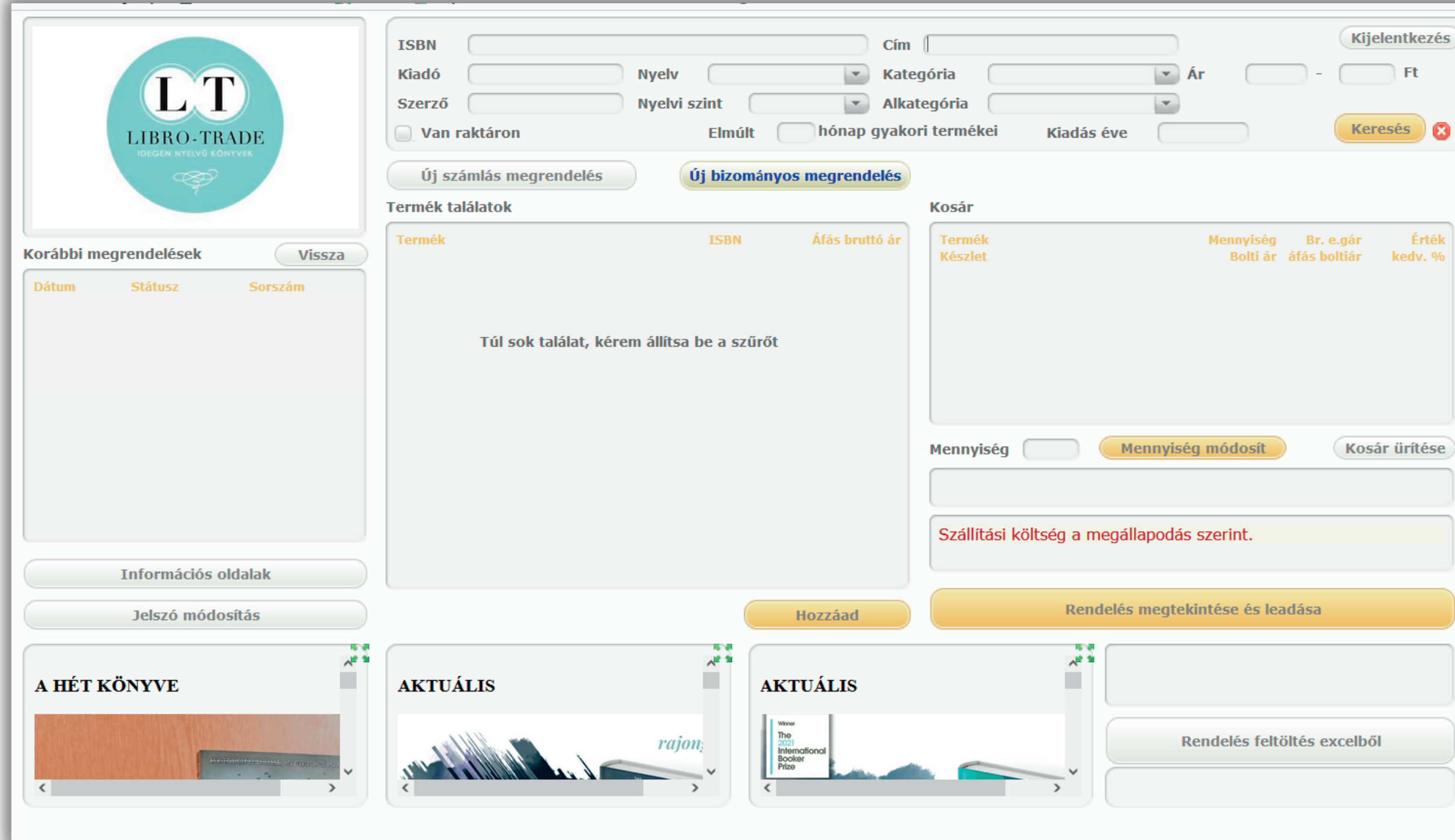

Örömmel ajánljuk használatra ezt a kisokost, amely reményeink szerint minden kedves Partnerünk segítségére lehet az 'ismerkedési' fázisban.

# **Kezdjünk is neki!**

# **Ehhez ajánljuk B2B felületünket, ahol gyorsan és akadályok nélkül adhatjuk le megrendeléseinket.**

# $E$ **lsőkén**  $r$ övide

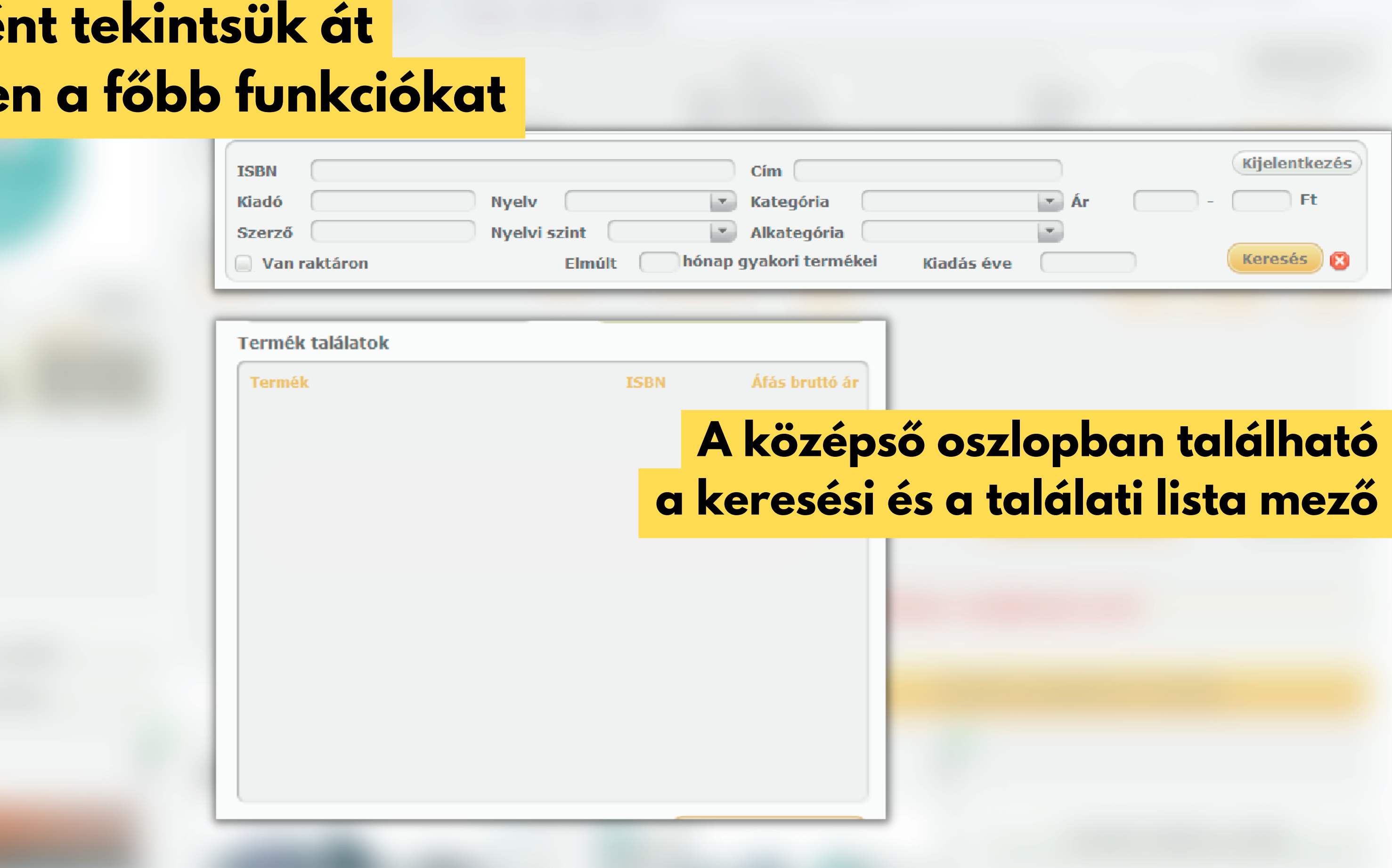

# **Bal oldalon tekinthetjük meg korábbi megrendeléseinket. A sorszámra kattintva a találati listán megjelennek a megrendelés tételei, így a későbbiekben könnyedén adhatunk le ismétlő rendelést**

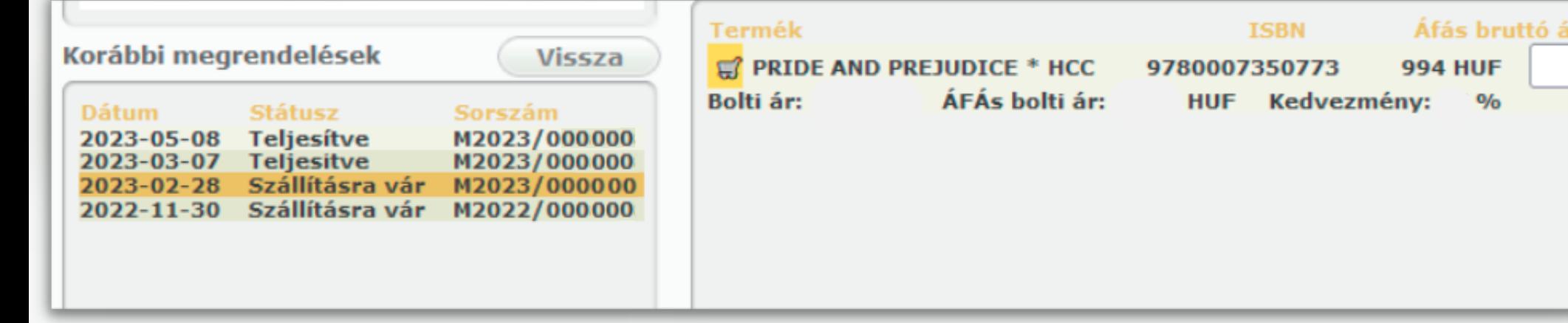

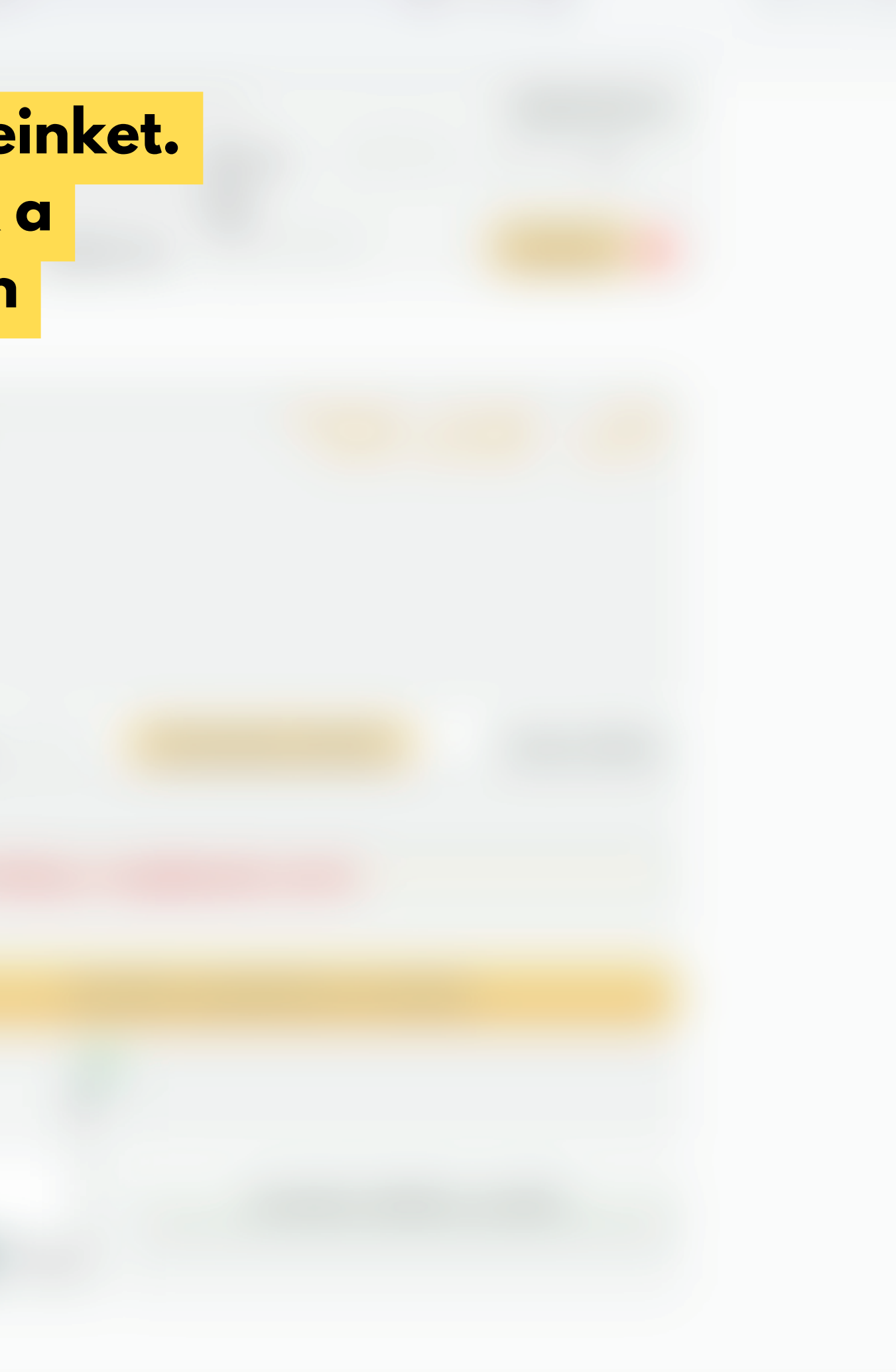

# **Az alsó sávban ajánlók és aktuális hírek foglalnak helyet. A zöld nyílra kattintva kibonthatjuk a cikket a tartalom megtekintéséhez.**

Miután a két fiatal útja összefonódik, hamar próbára is teszi őket a sors.

Allegra Goodman regényében több fontos társadalmi jelenséggel is találkozhatunk: számba veszi a pedagógusi hivatás viszontagságos természetét (külön tisztelettel adózva saját tanárainak, lásd az ajánlót), rámutat, hogy a földrajzi közelség ellenére - a szociális egyenlőtlenségek eredményeként - milyen mélyen eltérhetnek egyes családok körülményei és így egyes gyermekek életkezdési esélyei, és különös precizitással írja le a modern generációk keserű bolyongását a virtuális valóság útvesztőiben, mindezt egy tündöklő szerelmi szállal csokorba fogva. Ahogy a Wall Street Journal írja: "Ésszel és együttérzéssel átszöve kápráztat el."

Egy fontos kérdést érdemes magunkkal vinni a mű olvasásához - természetesen kiterjesztve mindenre, amit az ember magából a világnak ad. Melyik művésznek lehet igaza: amelyik művének állandóságára vagy éppen a pillanatnyiságára törekszik?

ISBN: 9781786490902

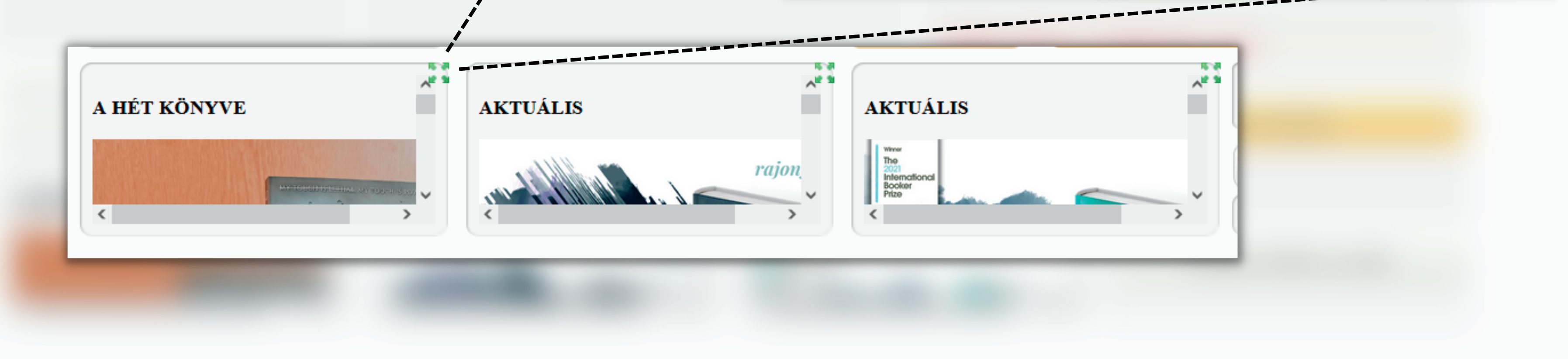

- **a rögzített termékeket**
- **a rögzített mennyiségeket**
- **a termékek engedménnyel csökkentett bruttó egységárát**
- **a kosárba helyezett termékek összértékét**
- **az érvényesített engedményszázalékot**

**Jobb oldalon található a Kosár menü. Itt láthatjuk...**

- **nyomon követni a rendelésünk összegét**
- **törölni a rögzített termékeket**
- **módosítani a mennyiségen**
- **szükség esetén kiüríteni az egész kosarat**

### **Kosár**

### **Termék Készlet** Book 5)

van készleten

**Mennyiség** 

Bruttó összesen:

![](_page_7_Picture_16.jpeg)

![](_page_7_Picture_17.jpeg)

### **Itt lehetőségünk van...**

# **Most hajtsunk végre egy megrendelést!**

![](_page_8_Picture_1.jpeg)

# *Honnan tudom, hogy számlás vagy bizományos megrendelést adok le?* **a kiválasztott mód cellája sötétebb színű**

# **Első lépésként válasszuk ki, hogy számlás vagy bizományos megrendelést szeretnénk leadni.**

![](_page_9_Picture_73.jpeg)

**a szöveg kék betűvel szedett**

![](_page_9_Picture_4.jpeg)

# **Írjuk be a termék ISBN számát vagy címét, majd nyomjunk a "Keresés" -re!**

![](_page_10_Picture_36.jpeg)

![](_page_10_Picture_37.jpeg)

![](_page_10_Picture_3.jpeg)

- **a kurzort a "Kosár" ikon felé húzva tájékozódni a termék készlet adatairól**
- **rögzíteni a megrendelni kívánt mennyiséget**

Szerző: Shehan Karunatilaka

Recenzió: Now with added author content -

Map of Colombo as viewed from the afterlife + Dramatis Personae A magical realism whodunnit set amid Sri Lanka's civil war

photographer, gambler and closet gay, has

woken up dead in what seems like a celestial visa office. His dismembered body is sinking in

the serene Beira lake and he has no idea who killed him. At a time where scores are settled

by death squads, suicide bombers and hired goons, the list of suspects is depressingly

long, as the ghouls and ghosts with grudges who cluster round can attest. But even in the

afterlife, time is running out for Maali. He has seven moons to try and contact the man and woman he loves most and lead them to a hidden cache of photos that will rock Sri Lanka. Sri Lanka's foremost author delivers a

Colombo, 1990. Maali Almeida, war

Kiadás éve: 2023 Kiadó: SORT OF BOOKS

**lezárni a termék böngészési folyamatát a "Hozzáad" gombbal**

Termék találatok

Termék  $\mathbf{A}$ 

### **A találati listán lehetőségünk nyílik...**

**Tipp: a találati listában a termék címére kattintva egy felugró ablakban megtekinthetjük a leírást, valamint néhány termékadatot**

**MOON** 

**MAALI** 

LMELD.

**OFC** 

**ISBN** 

Kiadó

Szerző

 $\sqrt{2}$  Van

— Új sz

T<mark>ermék</mark> ta

 $\sqrt{a}$  The Se

03344<br>01875<br>10882

Bolti ár: 4 !

![](_page_11_Picture_8.jpeg)

# **Folytassuk a sort, míg az összes keresett tételt a kosárba nem helyeztük**

![](_page_12_Picture_81.jpeg)

### **Ha minden tételt sikeresen a kosárba helyeztünk...**

- **módosíthatjuk a rögzített mennyiségeket**
	- **-/+ gombok segítségével**
	- **a termékre kattintva, beírva a mennyiséget, majd a "Mennyiség módosít" gombra kattintva**
- **törölhetünk egyes tételeket (az ár melletti piros x-re kattintva)**
- **törölhetjük a kosár teljes tartalmát**

![](_page_13_Figure_6.jpeg)

![](_page_13_Picture_7.jpeg)

### **Ha sikeresen véglegesítettük a kosarunk tartalmát, kattintsunk a 'Rendelés megtekintése és leadása' gombra!**

![](_page_14_Picture_55.jpeg)

![](_page_14_Picture_2.jpeg)

![](_page_14_Figure_3.jpeg)

- **válasszuk ki a megfelelő számlázási és szállítási címet**
- **gondos átolvasás után fogadjuk el az Általános Szerződési Feltételeket**
- **szükség esetén hagyhatunk megjegyzést is**
- **ellenőrzés után kattintsunk a 'Rendelés leadása' gombra**

![](_page_15_Figure_0.jpeg)

### **A tételek ellenőrzését követően...**

# **Rendelés import Excelből Tippek és trükkök...**

**Amennyiben saját ügyviteli rendszer, vagy más készletkezelési eljárás révén Excel táblázatban áll rendelkezésünkre a megrendelni kívánt tételek listája, lehetőségünk van ezt beimportálni a B2B felületre**

![](_page_16_Figure_2.jpeg)

Rendelés megtekintése és leadása

Rendelés feltöltés excelből

### **Az Excel importhoz a felugró ablakban töltsük le a megrendelési sablont**

![](_page_17_Picture_2.jpeg)

![](_page_17_Picture_48.jpeg)

**AP SE** 

### **Tippek és trükkök...**

### **A sablon Excel fájl formailag pontos kitöltése után töltsük fel a táblázatot**

![](_page_18_Picture_2.jpeg)

### **Exceles rendelés feltöltés**

### 3 termék hozzáadva a rendeléshez!

**Termék** 

**The Seven Moons of Maali Almeida** Megjegyzés: The Lost Bookshop Megjegyzés: **Lessons in Chemistry** Megjegyzés:

深刻

### **Tippek és trükkök...**

### **A termékek hozzáadását követően bezárhatjuk a felugró ablakot, és látni fogjuk, hogy a rendszer a kosárba helyezte az Excel fájlból importált tételeket és mennyiségeket**

![](_page_19_Picture_2.jpeg)

**Ezt követően lehetőségünk van kiegészíteni a megrendelést más tételekkel, vagy a korábban bemutatott módon véglegesíthetjük és elküldhetjük a megrendelésünket.**

![](_page_19_Picture_110.jpeg)

- **válasszuk ki korábbi megrendeléseink egyikét**
- **a kiválasztás után a találati listában megjelennek a megrendelésben foglalt tételek**
- **a korábban bemutatott módon rögzíthetjük a mennyiségeket és hozzáadhatjuk a kosárhoz**

![](_page_20_Picture_151.jpeg)

**A korábban megrendelt tételek újrarendeléséhez/pótlásához...**

# **Korábbi megrendelések Tippek és trükkök...**

**Fontos: amennyiben korábbi megrendelésből hívunk be tételeket, a rögzítés után mindenképpen kattintsunk a 'Kiválasztás megszüntetése' gombra, ugyanis csak így fogunk tudni hozzáadni új tételeket a megrendelésünkhöz**

![](_page_20_Picture_7.jpeg)

![](_page_20_Picture_9.jpeg)

L i b r o t r a d e

Idegen nyelvű könyvek | Foreign language books Egy helyen minden, ami a nyelvtanuláshoz kell.

### **A megrendelési folyamat lépésein átvezető kézikönyv végére érkeztünk.**

**Együttműködésünkre és a fáradhatatlan közös munkára örömmel és hálával gondolunk! Amennyiben kérdésük vagy észrevételük adódna, kérjük keressenek bennünket bizalommal a librotrade@librotrade.hu e-mail címen, vagy telefonos ügyfélszolgálatunkon!**

![](_page_21_Picture_2.jpeg)

*Mert a könyv társ, lapjain történet él, benne születés, végzet, szerelem, vágyódás. Él a történet, és éltet bennünket is.*

![](_page_22_Picture_1.jpeg)

### Librotrade

Idegen nyelvű könyvek | Foreign language books Egy helyen minden, ami a nyelvtanuláshoz kell.

![](_page_22_Picture_4.jpeg)